## В. В. РЫБКИН, А. М. ПАТЛАСОВ, А. В. ВЛАСЕНКО (ДИИТ)

## **ПРИМЕНЕНИЕ НОМОГРАММ ДЛЯ ОПРЕДЕЛЕНИЯ ВОЗВЫШЕНИЯ НАРУЖНОГО РЕЛЬСА И ДОПУСКАЕМЫХ СКОРОСТЕЙ ДВИЖЕНИЯ В КРИВЫХ**

У статті розглядається алгоритм побудови номограми для визначення підвищення зовнішньої рейки та допустимих швидкостей руху рухомого складу у кривих ділянках залізничної колії. Наводиться приклад використання номограми, побудованої за допомогою табличного процесора Microsoft Excel, для конкретних вихідних даних.

В статье рассматривается алгоритм построения номограммы для определения возвышения наружного рельса и допустимых скоростей движения подвижного состава в кривых участках железнодорожного пути. Приводится пример использования номограммы, построенной с помощью табличного процессора Microsoft Excel, для конкретных исходных данных.

The algorithm for building a nomogram is considered in this paper. The nomogram is used to determine the outer rail lifting and the permissible rolling stock speeds at track curves. Table processor Microsoft Excel was used to build the nomogram. The example is given to use the nomogram the for specific data.

Расчет возвышения наружного рельса в кривых обычно не представляет большой сложности, однако требует вычислений по нескольким формулам, проверок выполнения ограничений по боковым непогашенным ускорениям и в ряде случаев принятия решения по ограничению максимальных скоростей движения или увеличению минимальных скоростей. Все это отнимает значительное время у расчетчика и может приводить к субъективным ошибкам в расчетах.

Существенно сократить время расчетов можно, используя номограммы. Вопросам построения номограмм были посвящены работы Г. С. Хованского, Б. А. Невского, Л. С. Блоха и др. [1–3]. Номограммами называют графическое отображение заданных зависимостей между двумя и более переменными. Номограммы позволяют: сконцентрировать на сравнительно небольшой площади необходимые расчетные данные, наглядно представить ход решения, исключить досадные ошибки арифметических вычислений, задать и оценить необходимую точность вычислений, решать обратную и прямую задачу, прогнозировать изменение результатов при изменении исходных данных, облегчить процесс расчетов.

Как известно, возвышение наружного рельса в кривой определяется по следующим зависимостям [4]:

$$
h_{\rm p} = \frac{12.5 V_{\rm cp}^2}{R} \ ; \quad h = h_{\rm p} \, ,
$$

при условии

$$
\begin{cases}\nh \ge \frac{12,5V_{\text{max}}^2}{R} - 115; \\
h \ge \frac{12,5V_{\text{maxrp}}^2}{R} - 49; \\
h \le \frac{12,5V_{\text{minrp}}^2}{R} + 49,\n\end{cases} (1)
$$

где  $h_p$  – расчетное возвышение наружного рельса, мм;

 $V_{\rm cn}$  – средневзвешенная скорость движения всех поездов на кривой, км/ч;

*h* – проектное возвышение наружного рельса, мм;

*R* – радиус кривой, м;

 $V_{\text{max}}$  – максимальная скорость движения пассажирских поездов, км/ч;

 $V_{\text{maxrp}}$  – максимальная скорость движения грузовых поездов, км/ч;

 $V_{\text{min}}$  – минимальная скорость движения грузовых поездов, км/ч;

Анализ номографических форм различных типов [1] показал целесообразность использования *Z*-номограммы из выровненных точек (рис. 1) для описания зависимости вида

$$
F_1 = F_2 / F_3. \t\t(2)
$$

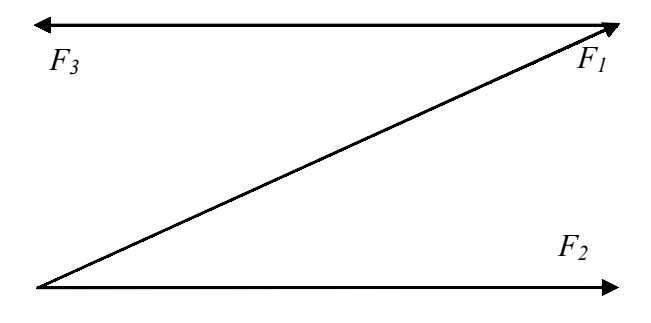

Рис. 1. Общий вид Z-номограммы

Приведем уравнения (1) к виду (2):

$$
f_3(U_3) = \frac{f_1(U_1)}{f_2(U_2)};
$$
  
\n
$$
f_3(U_3) + 115 = \frac{f_4(U_4)}{f_2(U_2)};
$$
  
\n
$$
f_3(U_3) + 49 = \frac{f_5(U_5)}{f_2(U_2)};
$$
  
\n
$$
f_3(U_3) - 49 = \frac{f_6(U_6)}{f_2(U_2)}.
$$
\n(3)

В данных уравнениях принято следующее распределение носителей шкал

$$
f_3(U_3) = f_3(h) = h;
$$
  
\n
$$
f_2(U_2) = f_3(R) = R;
$$
  
\n
$$
f_1(U_1) = f_1(V_{cp}) = 12.5V_{cp}^2;
$$
  
\n
$$
f_4(U_4) = f_4(V_{maxn}) = 12.5V_{maxn}^2;
$$
  
\n
$$
f_5(U_5) = f_5(V_{maxrp}) = 12.5V_{maxrp}^2;
$$
  
\n
$$
f_6(U_6) = f_6(V_{minn}) = 12.5V_{minn}^2.
$$
 (4)

Для удобства работы и рационального расположения на стандартном листе бумаги, а также объединения всех шкал номограмму представим в виде, показанном на рис. 2.

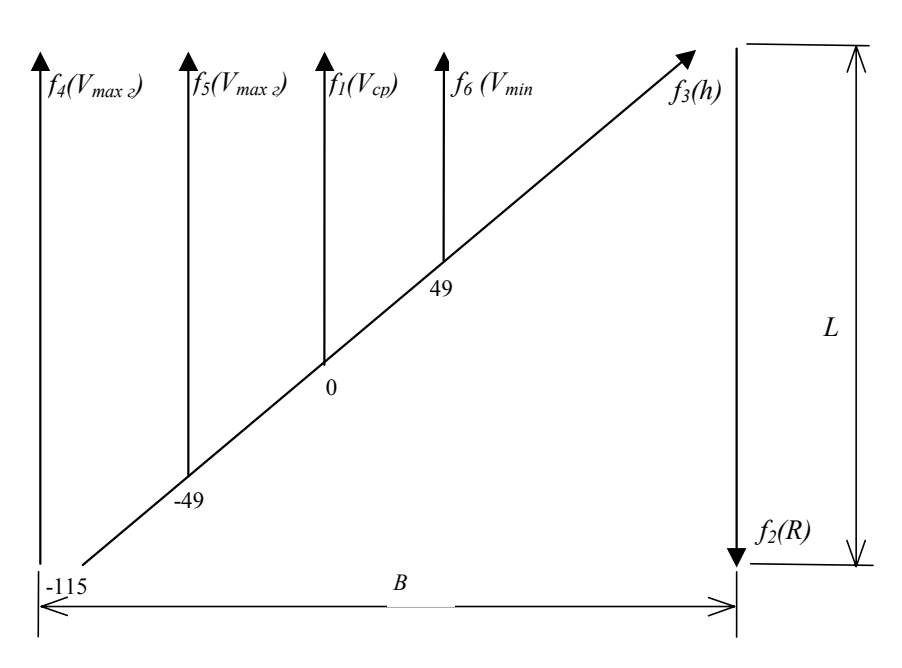

Рис. 2. Принципиальная схема построения номограммы

Назначим расчетные диапазоны для всех параметров  $U_i$  и соответствующих им функций  $A_i$  ≤  $f_i(U_i)$  ≤  $B_i$ 

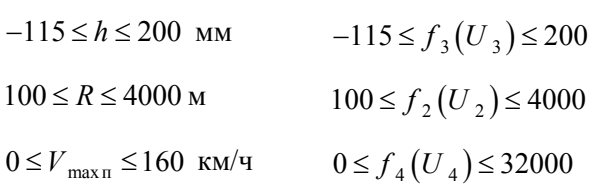

Основные параметры номограммы задаются ее размерами. При формате листа А4 рациональные размеры будут равны:  $L = 250$  мм,  $B = 170$  MM.

Основываясь на принятых диапазонах параметров и на размерах номограммы, при расположении начала координат в левом нижнем углу уравнения шкал элементов номограммы примут следующий вид:

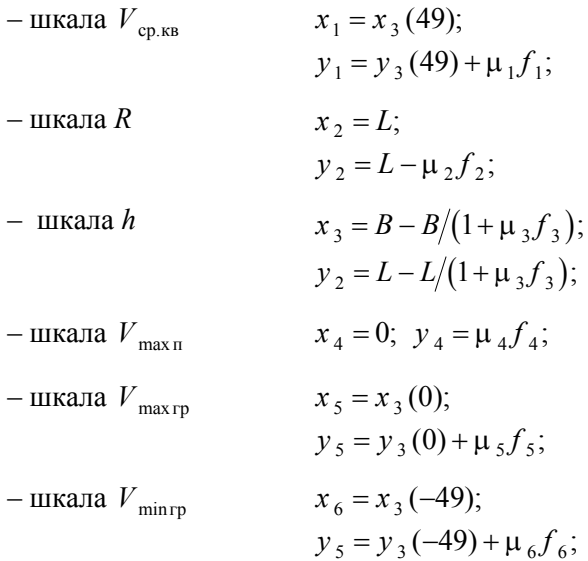

Учитывая то, что размеры номограммы и шкалы  $f_2$  и  $f_3$  постоянные для всех четырех совмещенных Z-номограмм, используемые значения масштабных коэффициентов шкал вычисляем по следующим зависимостям:

$$
\mu_1 = \mu_4 (L - y_3(0))/(B_1 - A_1);
$$
  
\n
$$
\mu_2 = L/(B_2 - A_2);
$$
  
\n
$$
\mu_3 = \mu_4 / \mu_2;
$$
  
\n
$$
\mu_4 = L/(B_4 - A_4);
$$
  
\n
$$
\mu_5 = \mu_4 (L - y_3(-49))/(B_1 - A_2);
$$
  
\n
$$
\mu_6 = \mu_4 (L - y_3(49))/(B_1 - A_1).
$$
\n(5)

По приведенному выше алгоритму составлена программа в табличном процессоре Microsoft Excel и выполнены расчеты, результаты которых выведены в графическом виде и представлены на рис. 3. Номограмма построена с зеркально отображенным расположением осей относительно рис. 2.

Пользоваться номограммой чрезвычайно при радиусе просто Например, кривой  $R = 800$  M H средневзвешенной скорости  $V_{\rm cp} = 80 \,$  км/ч необходимо найти возвышение наружного рельса. Для этого через соответствующие точки на шкалах  $R$  и  $V_{\text{cp}}$  проводим прямую линию (рис. 3, линия  $I$ ) и по шкале  $h$ снимаем значение необходимого возвышения (100 мм). Такое возвышение обеспечит равномерный износ обеих рельсовых нитей и оптимальные затраты на содержание пути в кривой. При этом по шкалам  $V_{\text{maxn}}$  и  $V_{\text{minrp}}$  определяем, что максимальная скорость пассажирских поездов должна быть не более 117-118 км/ч, а минимальная скорость грузовых не менее 57-58 км/ч. Допустим, что при тех исходных данных необходимо обеспечить повышение скорости движения пассажирских поездов  $\pi$ o 130 км/ч. Для этого прямую на номограмме  $R = 800$  M проводим через точки  $\overline{u}$  $V_{\text{max}} = 130 \text{ km/y}$  (рис. 3, линия 2), а по шкале h определяем минимально допустимое возвышение (150 мм). При этом скорость грузовых поездов должна быть обеспечена не менее 80 км/ч (отсчет по шкале  $V_{\text{minrp}}$ ). В этих условиях горизонтальные боковые непогашенные ускорения грузовых поездов по абсолютной величине будут не более 0,3 м/ $c^2$ , а пассажирских – не более 0,7 м/с<sup>2</sup>. С такими ускорениями расстройства рельсовой колеи не будут интенсивно нарастать. Таким образом, с помощью предложенной номограммы можно оперативно решать задачи, связанные с определением возвышения и установлением минимальных и максимально допустимых скоростей движения поездов.

## БИБЛИОГРАФИЧЕСКИЙ СПИСОК

1. Хованский Г. С. Основы номографии. - М.: Наука, 1976. - 351 с.

2. Невский Б. А. Справочная книга по номографии. - М.: Гостехиздат, 1951. - 370 с.

3. Блох Л. С. Графические методы технических расчетов. (Номография). С предисловием проф. В. Э. Классена. - Х.: Универс. науч. изд-во, 1929. -100 c.

4. Правила визначення підвищення зовнішньої рейки і встановлення лопустимих швилкостей в кривих ділянках колії (ЦП/0056). - Д.: Арт-Пресс,  $1999. - 44$  c.

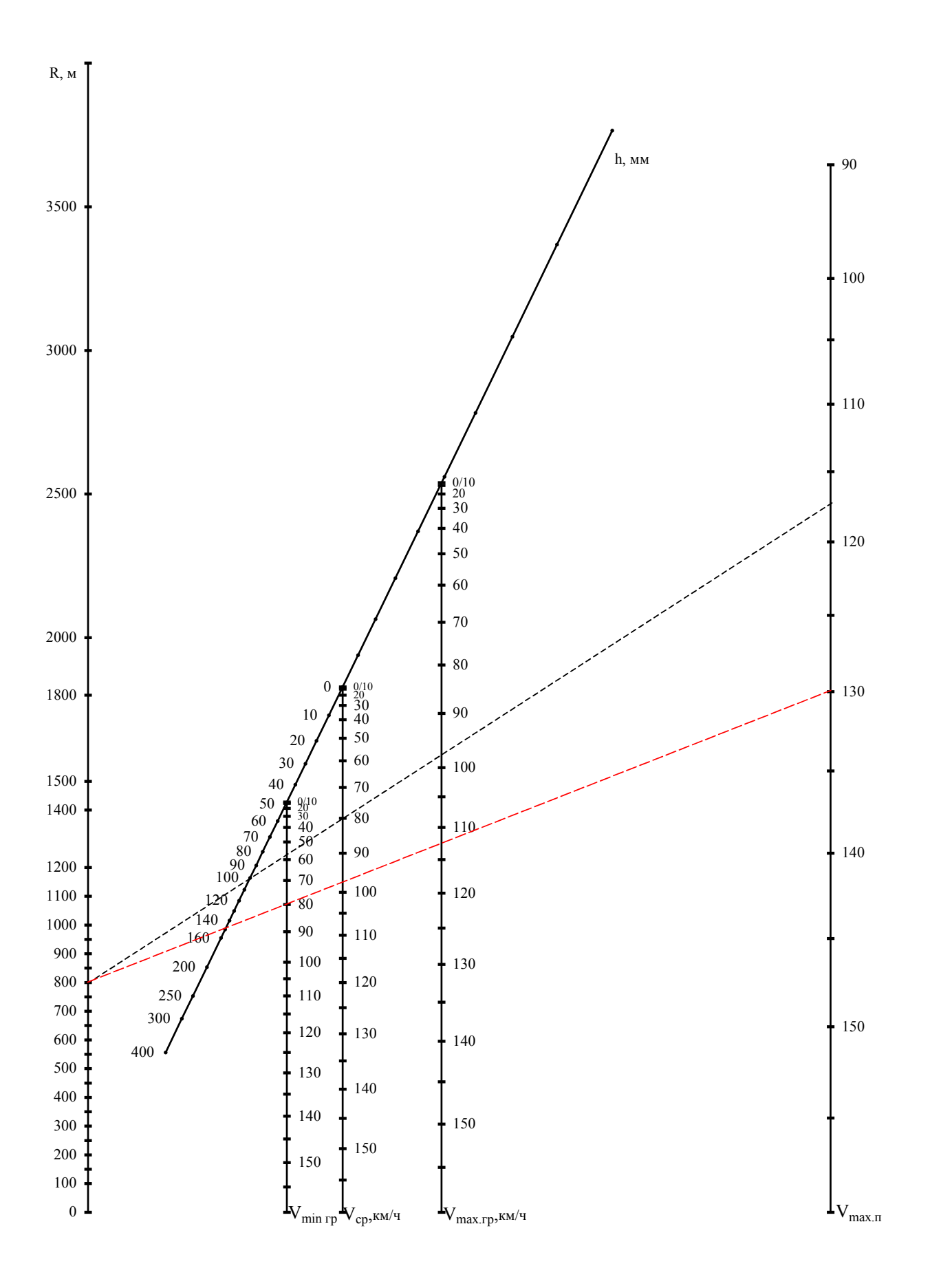

Рис. 3. Номограмма для определения возвышения наружного рельса: — линия 1;  $------$  - линия 2;